#### POLITECHNIKA WARSZAWSKA

## **Zarządzenie nr 43 /2016 Rektora Politechniki Warszawskiej**  z dnia 8 września 2016 r.

#### **w sprawie ujednolicenia wymogów edytorskich prac dyplomowych**

Na podstawie § 54 ust. 1 pkt 18 Statutu PW zarządza się, co następuje:

§ 1

- 1. Ustala się wymogi edytorskie dla prac dyplomowych (licencjackich, inżynierskich i magisterskich) w Politechnice Warszawskiej dotyczące:
	- 1) okładki;
	- 2) strony tytułowej;
	- 3) układu pracy;
	- 4) zasad redagowania.
- 2. Wymogi, o których mowa w ust. 1 określono w załączniku nr 1 do zarządzenia.

#### § 2

- 1. Biblioteka Główna PW opracowuje sposób redagowania przypisów oraz bibliografii (wg różnych stylów), aktualizuje go oraz umieszcza na swojej stronie internetowej w zakładce pt. *"Dla autorów prac dyplomowych i naukowych"*.
- 2. Publikacja na stronie internetowej Biblioteki Głównej PW, nastąpi w terminie 14 dni od dnia wejścia w życie niniejszego zarządzenia.

§ 3

- 1. Wzory okładek prac dyplomowych licencjackich, inżynierskich i magisterskich określono w załączniku nr 2 do zarządzenia.
- 2. Wzory kolorystyczne wydziałów stosowane na okładkach prac dyplomowych określono w załączniku nr 3 do zarządzenia.
- 3. Wzór strony tytułowej pracy dyplomowej określono w załączniku nr 4 do zarządzenia.

§ 4

Dziekan Wydziału informuje studentów o:

1) adresie internetowym, pod którym znajdują się:

- a) wzory okładek prac dyplomowych,
- b) wzory stron tytułowych prac dyplomowych,
- c) wymagania, o których mowa w §1- 3,
- d) dodatkowe wymagania wydziałowe;

2) konieczności wydrukowania z systemu USOS oświadczenia autora pracy dyplomowej.

- 1. Okładki przygotowuje, drukuje i dostarcza do właściwego wydziału Oficyna Wydawnicza PW, na zlecenie wydziałów.
- 2. Koszt okładki ustala Rektor.

§ 6

Postanowienia niniejszego zarządzenia stosuje się do wszystkich prac dyplomowych (licencjackich, inżynierskich i magisterskich) składanych w podstawowych jednostkach organizacyjnych od dnia 1 stycznia 2017 r.

§ 7

Traci moc zarządzenie nr 50/2011 Rektora Politechniki Warszawskiej z dnia 23 grudnia 2011 r. w sprawie wdrożenia na Wydziale Mechatroniki i Wydziale Transportu pilotażowego projektu ujednolicenia wymogów edytorskich prac dyplomowych.

§ 8

Zarządzenie wchodzi w życie z dniem podpisania.

#### REKTOR

prof. dr hab. inż. Jan Szmidt

## **Wymogi edytorskie dla prac dyplomowych w Politechnice Warszawskiej**

## **1. Okładka – zawartość i opis techniczny**

- 1) Okładka wykonana jest z kartonu o gramaturze 250g, 2xA4 + grzbiet;
- 2) Kolor tła okładki:
	- a) studia pierwszego stopnia główny kolor wydziału określony w załączniku nr 3 do zarządzenia;
	- b) studia II stopnia kolor biały.
- 3) Kolor elementów identyfikujących uczelnię i znacznika rodzaju pracy dyplomowej:
	- a) prace licencjackie kolor "grafitowy" (Pantone 532C i 532U; CMYK 40, 15, 0, 85; RGB 60, 60, 76);
	- b) prace inżynierskie kolor biały;
	- c) prace magisterskie główny kolor wydziału określony w załączniku nr 3 do zarządzenia.
- 4) Drobny element określający podstawową dziedzinę działalności wydziału związany z oferowanymi kierunkami studiów (w przypadku, gdy kolor "wydziałowy" pokrywa się z kolorem dziedziny działalności znacznik ten nie jest widoczny):
	- a) dla grupy wydziałów "budowlanych" (Wydział Architektury; Wydział Geodezji i Kartografii; Wydział Inżynierii Lądowej; Wydział Instalacji Budowlanych, Hydrotechniki i Inżynierii Środowiska; Wydział Transportu) – kolor "miętowy" (Pantone 564C i 564U; CMYK 60, 5, 40, 0; RGB 106, 186, 156);
	- b) dla grupy wydziałów "mechanicznych" (Wydział Inżynierii Produkcji; Wydział Mechaniczny Energetyki i Lotnictwa; Wydział Mechatroniki; Wydział Samochodów i Maszyn Roboczych) – kolor "morelowy" (Pantone 171C i 171U; CMYK 0, 70, 60, 0; RGB 234, 124, 90);
	- c) dla grupy wydziałów "chemicznych" (Wydział Chemiczny; Wydział Inżynierii Chemicznej i Procesowej; Wydział Inżynierii Materiałowej) – kolor "słoneczny" (Pantone 109C i 109U; CMYK 0, 15, 90, 0; RGB 254, 213, 66);
	- d) dla grupy wydziałów "elektrycznych" (Wydział Elektroniki i Technik Informacyjnych; Wydział Elektryczny) – kolor "szafirowy" (Pantone 2716C i 2716U; CMYK 50, 30, 0, 0; RGB 120, 150, 207);
	- e) dla grupy wydziałów "matematyczno-fizycznych" (Wydział Fizyki; Wydział Matematyki i Nauk Informacyjnych) – kolor "śliwkowy" (Pantone 681C i 681U; CMYK 40, 70, 20, 0; RGB 150, 95, 119);
	- f) dla grupy wydziałów multidyscyplinarnych i ekonomiczno-społecznych (Wydział Administracji i Nauk Społecznych; Wydział Zarządzania; Wydział Budownictwa, Mechaniki i Petrochemii; Kolegium Nauk Ekonomicznych i Społecznych) – kolor "wrzosowy" (Pantone 435C i 435U; CMYK 20, 25, 15, 10; RGB 180, 160, 170).
- 5) Napis w kolorze czarnym (dopuszczalnie w kolorze białym dla kontrastu) w dwóch wierszach:
	- a) "Praca dyplomowa licencjacka", lub "Praca dyplomowa inżynierska", lub "Praca dyplomowa magisterska" – Adagio\_Slab Medium 45/60 pkt.;
	- b) WYDZIAŁ {NAZWA WYDZIAŁU} Adagio\_Slab Medium 15/23 pkt. wersalikami z rozstrzeleniem 1,3.

## **2. Strona tytułowa – zawartość i opis techniczny**

- 1) napis: Politechnika Warszawska Adagio\_Slab 24 pt.;
- 2) napis: WYDZIAŁ/KOLEGIUM {NAZWA WYDZIAŁU/KOLEGIUM} Adagio\_Slab 12 pt., napis rozstrzeleniem dopasowany do szerokości tekstu Politechnika Warszawska;
- 3) z prawej strony godło Politechniki Warszawskiej o średnicy 25 mm;
- 4) *napis opcjnalnie: {Nazwa jednostki} (tj. Instytut lub Katedra) Helvetica Light (Switzerland Light) 12 pt.*;
- 5) napis: Praca dyplomowa Adagio\_Slab Light 43 pt.;
- 6) napis: {rodzaj} (tj. inżynierska, licencjacka lub magisterska) Adagio\_Slab Light 43 pt.;
- 7) napis: na kierunku {Nazwa Kierunku} Helvetica Light (Switzerland Light) 12 pt.;
- 8) napis: w specjalności {Nazwa Specjalności} Helvetica Light (Switzerland Light) 12 pt.;
- 9) napis: {Tytuł pracy} Helvetica (Switzerland) 14 pt.;
- 10) *napis opcjonalnie: numer pracy według wydziałowej ewidencji prac {liczba} Helvetica Light (Switzerland Light) 12 pt.*;
- 11) napis: {Imię i Nazwisko} Helvetica (Switzerland) 21 pt.;
- 12) napis numer albumu {liczba} Helvetica Light (Switzerland Light) 12 pt.;
- 13) napis: promotor Helvetica Light (Switzerland Light) 12 pt.;
- 14) napis: {tytuł/stopień naukowy, Imię i Nazwisko} Helvetica (Switzerland) 12 pt.;
- 15) *napis opcjonalnie: konsultacje Helvetica Light (Switzerland Light) 12 pt.;*
- 16) napis: {tytuł/stopień naukowy, Imię i Nazwisko} Helvetica (Switzerland) 12 pt.;
- 17) napis: {MIASTO ROK}– Helvetica Light (Switzerland Light) 12 pt.

Dopuszcza się użycie następujących czcionek zamiennych:

- 1) dla Helvetica Light (Switzerland Light) Arial;
- 2) dla Helvetica (Switzerland) Arial.

## **3. Układ pracy**

- 1) Strona tytułowa (zgodna z punktem II.)
- 2) *Opcjonalnie karta pracy dyplomowej (jeśli wydział stosuje)*
- 3) Streszczenie pracy, wybrać odpowiednio:
	- a) jeżeli praca dyplomowa jest napisana w języku polskim to:
		- ─ streszczenie pracy w języku polskim, zawierające tytuł pracy, zestaw słów kluczowych, (objętość 1 strona, odstęp pojedynczy, czcionka 12),
		- ─ streszczenie pracy w języku angielskim, zawierające tytuł pracy, zestaw słów kluczowych, (objętość 1 strona, odstęp pojedynczy, czcionka 12),
		- ─ streszczenie pracy w języku obcym, zawierające tytuł pracy, zestaw słów kluczowych – jeśli student występuje o wydanie odpisu dyplomu w tłumaczeniu na język inny niż angielski (objętość 1 strona, odstęp pojedynczy, czcionka 12) – *opcjonalnie*.
	- b) jeżeli praca dyplomowa jest napisana w języku angielskim to:
		- ─ streszczenie pracy w języku angielskim, zawierające tytuł pracy, zestaw słów kluczowych, (objętość 1 strona, odstęp pojedynczy, czcionka 12),
		- ─ streszczenie pracy w języku polskim, zawierające tytuł pracy, zestaw słów kluczowych (objętość 1 strona, odstęp pojedynczy, czcionka 12),
		- ─ streszczenie pracy w języku obcym, zawierające tytuł pracy, zestaw słów kluczowych – jeśli student występuje o wydanie odpisu dyplomu w tłumaczeniu na język inny niż angielski (objętość 1 strona, odstęp pojedynczy, czcionka 12) – *opcjonalnie*.
	- c) jeżeli praca dyplomowa jest napisana w języku obcym innym niż język angielski to:
		- ─ streszczenie pracy w języku obcym, w którym napisana jest praca, zawierające tytuł pracy, zestaw słów kluczowych (objętość 1 strona, odstęp pojedynczy, czcionka 12),
		- ─ streszczenie pracy w języku polskim, zawierające tytuł pracy, zestaw słów kluczowych (objętość 1 strona, odstęp pojedynczy, czcionka 12),
		- ─ streszczenie pracy w języku angielskim, zawierające tytuł pracy, zestaw słów kluczowych (objętość 1 strona, odstęp pojedynczy, czcionka 12),
		- ─ streszczenie pracy w języku obcym, zawierające tytuł pracy, zestaw słów kluczowych – jeśli student występuje o wydanie odpisu dyplomu w tłumaczeniu na język inny niż angielski (objętość 1 strona, odstęp pojedynczy, czcionka 12) – *opcjonalnie*.
- 4) Oświadczenie o autorstwie pracy podpisane przez studenta
- 5) *Opcjonalnie oświadczenie o udzieleniu licencji*
- 6) Spis treści
- 7) Kolejne rozdziały pracy
- 8) Bibliografia
- 9) Wykaz symboli i skrótów
- 10) Spis rysunków
- 11) Spis tabel
- 12) Spis załączników
- 13) Załączniki

## **4. Zasady redagowania**

Zaleca się stosowanie następujących zasad redagowania prac dyplomowych (możliwe są odstępstwa wynikające ze specyfiki wydziałów)

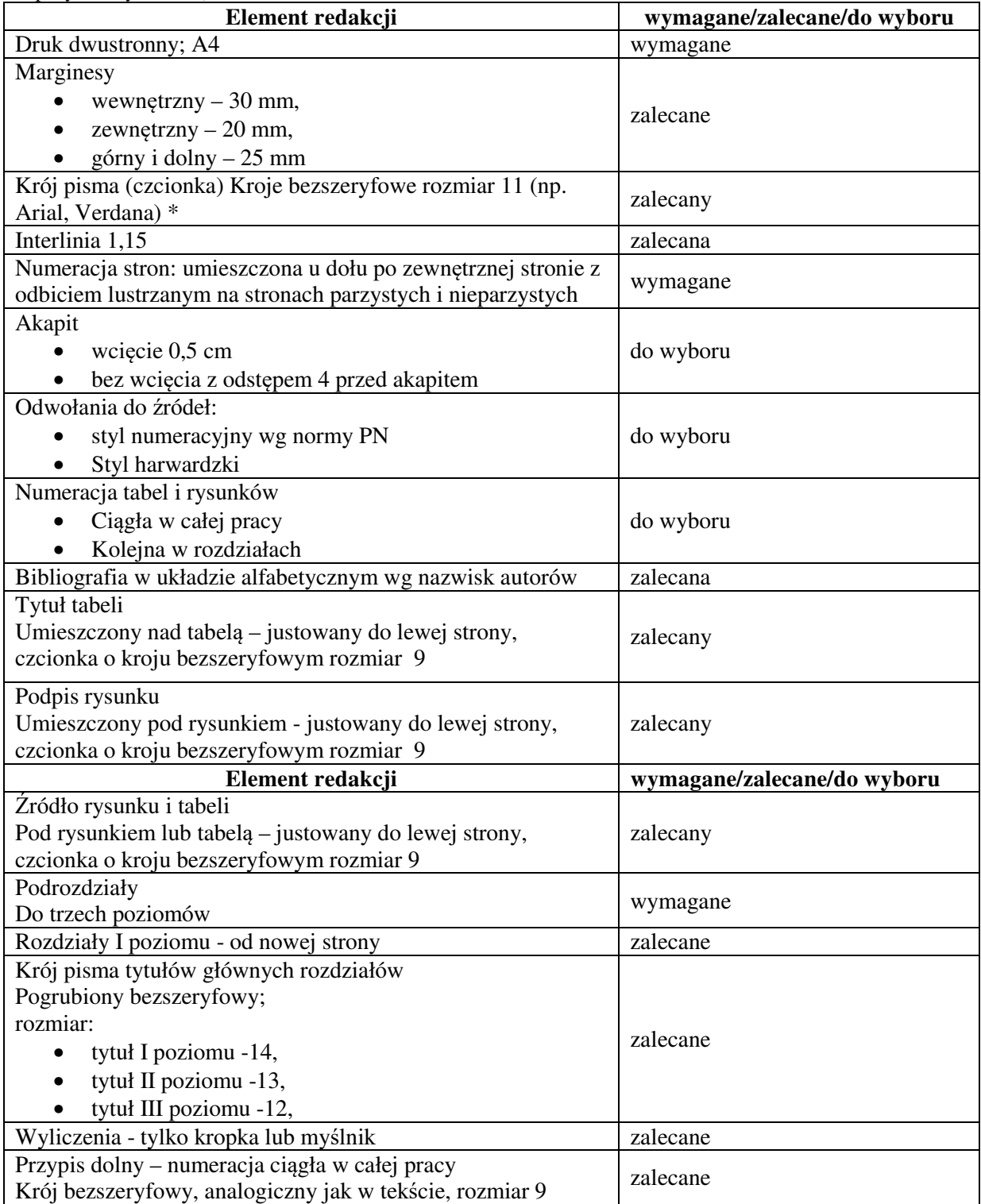

*\*w przypadku prac zawierających dużą liczbę wzorów matematycznych i obliczeń dopuszcza się zastosowanie czcionek szeryfowych (np. Times New Roman)"* 

## 1. Wzór okładki pracy dyplomowej licencjackiej

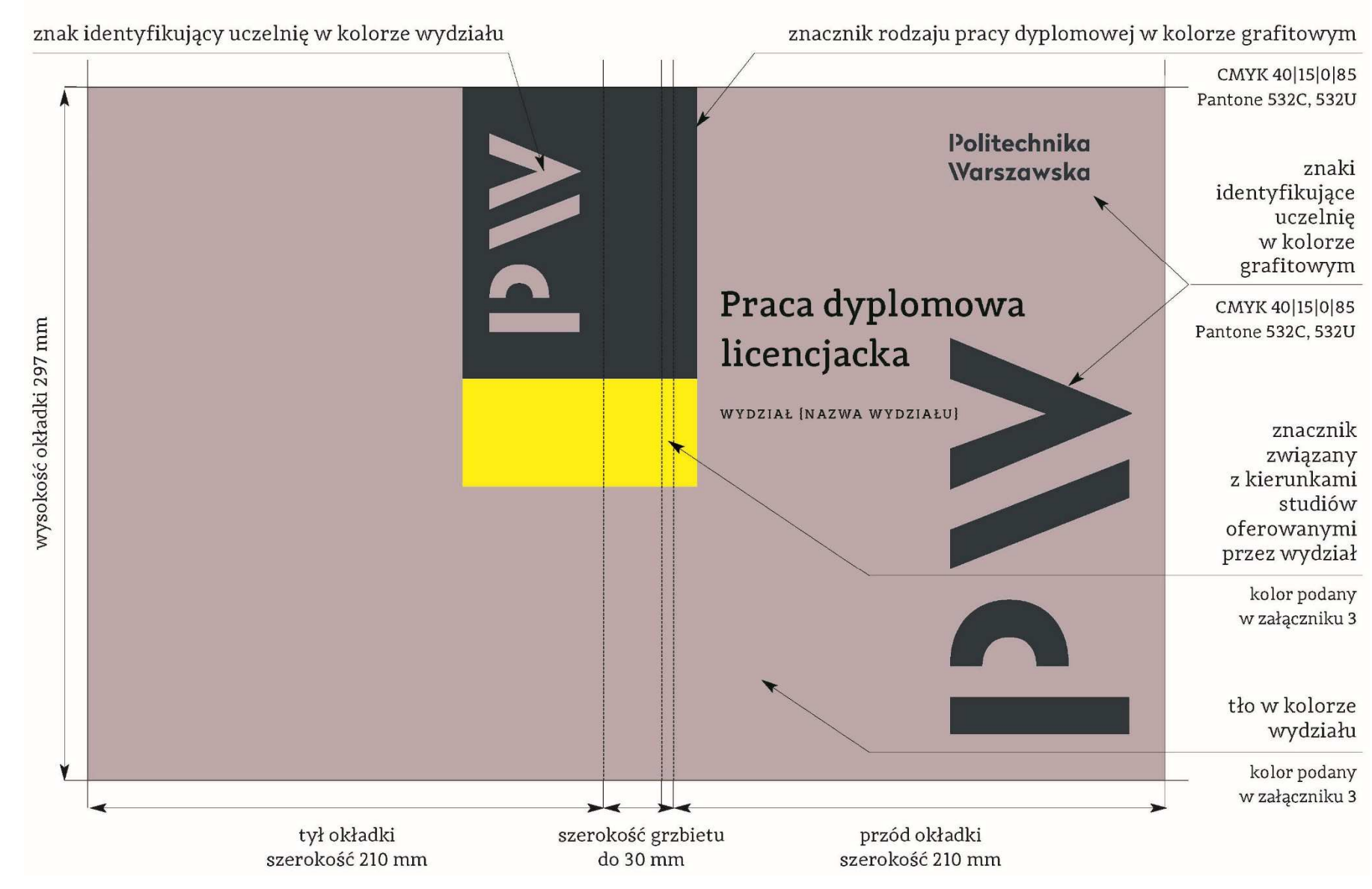

# Okładka pracy dyplomowej licencjackiej

## 2. Wzór okładki pracy dyplomowej inżynierskiej

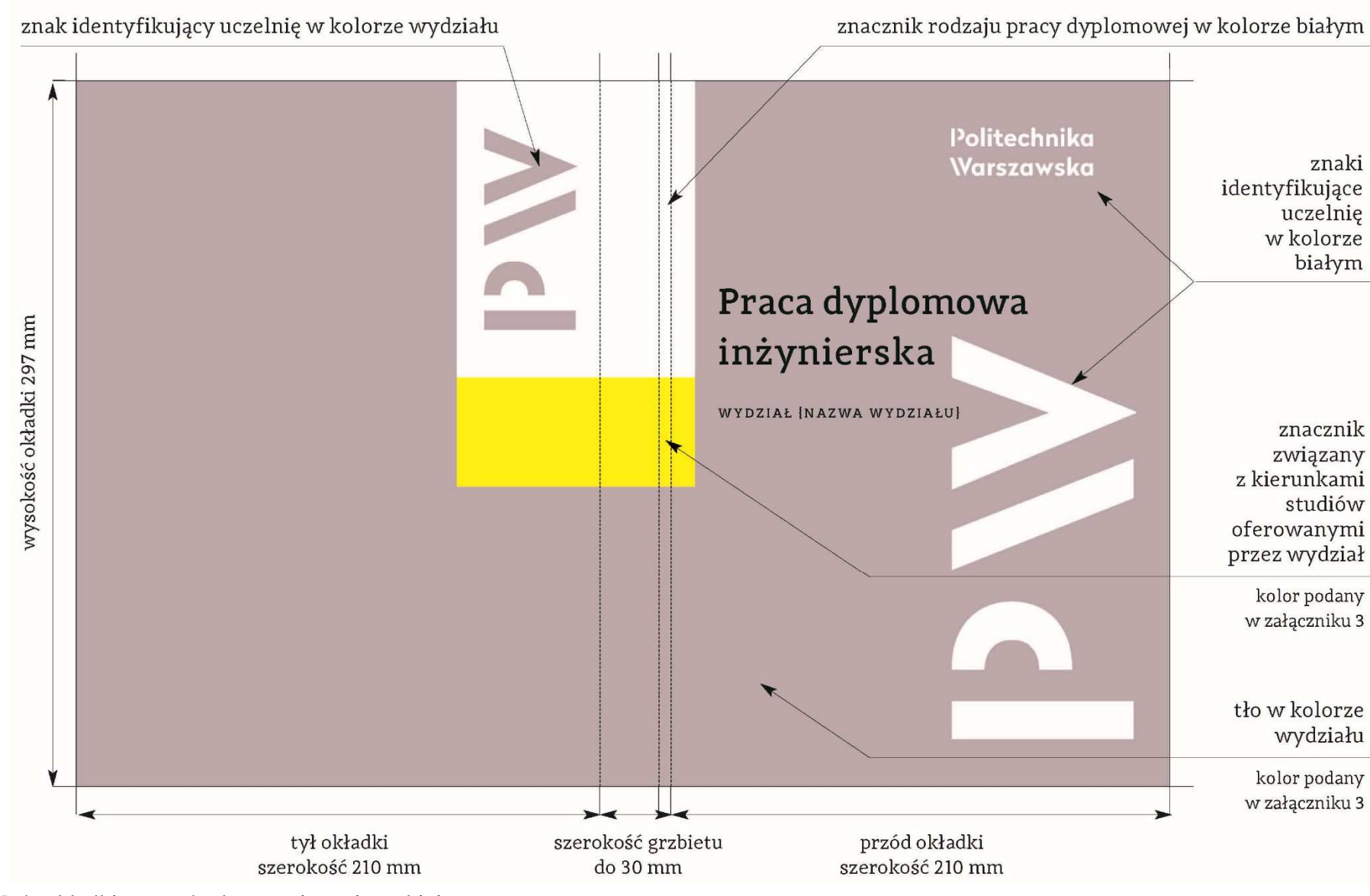

Okładka pracy dyplomowej inżynierskiej

3. Wzór okładki pracy dyplomowej magisterskiej

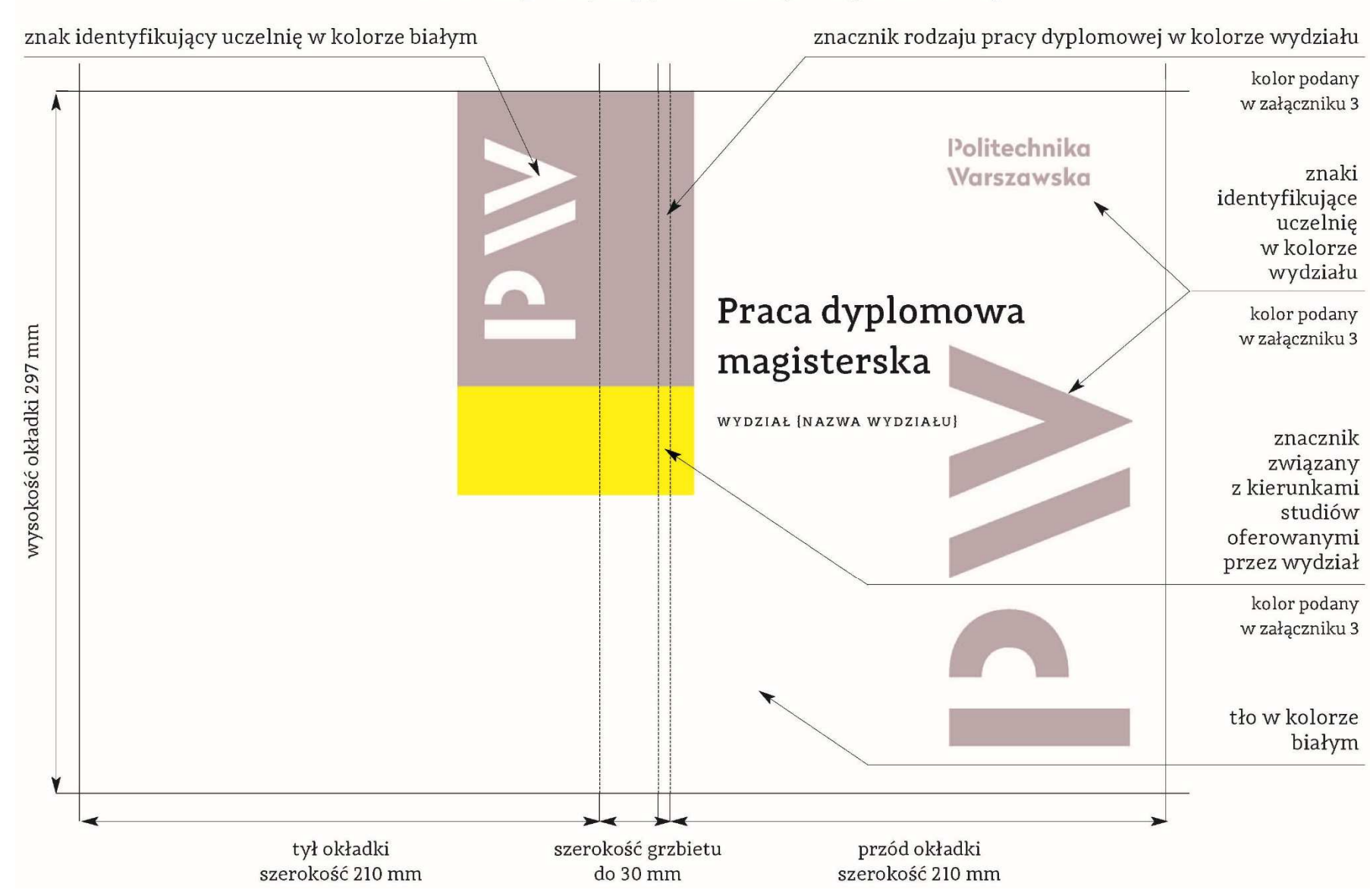

# Okładka pracy dyplomowej magisterskiej

Wzory kolorystyczne wydziałów stosowane na okładkach prac dyplomowych

# Kolory wydziałów

Kolor miętowy: CMYK 60|5|40|0; Pantone 564C, 564U Wydział Geodezji i Kartografii; Wydział Instalacji Budowlanych, Hydrotechniki i Inżynierii Środowiska; Wydział Inżynierii Lądowej; Wydział Mechatroniki; Wydział Zarządzania

Kolor morelowy: CMYK 0 70 60 0; Pantone 171C, 171U Wydział Architektury; Wydział Inżynierii Chemicznej i Procesowej; Wydział Inżynierii Produkcji; Wydział Transportu

Kolor słoneczny: CMYK 0|15|90|0; Pantone 116C, 114U Wydział Chemiczny; Wydział Samochodów i Maszyn Roboczych

Kolor szafirowy: CMYK 50|30|0|0; Pantone 2716C, 2716U Wydział Administracji i Nauk Społecznych; Wydział Elektroniki i Technik Informacyjnych: Wydział Elektryczny; Wydział Matematyki i Nauk Informacyjnych; Wydział Mechaniczny Energetyki i Lotnictwa; Kolegium Nauk Ekonomicznych i Społecznych

Kolor śliwkowy: CMYK 40|70|20|0; Pantone 681C, 681U Wydział Fizyki; Wydział Inżynierii Materiałowej

Kolor mocca: CMYK 50|50|40|40; Pantone 437C, 437U Wydział Budownictwa, Mechaniki i Petrochemii

# Znaczniki związane z kierunkami studiów

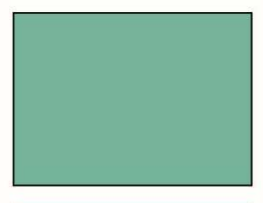

Kolor miętowy: CMYK 60|5|40|0; Pantone 564C, 564U Wydział Architektury; Wydział Geodezji i Kartografii; Wydział Instalacji Budowlanych, Hydrotechniki i Inżynierii Środowiska; Wydział Inżynierii Lądowej; Wydział Transportu

Kolor morelowy: CMYK 0|70|60|0; Pantone 171C, 171U Wydział Inżynierii Produkcji; Wydział Mechaniczny Energetyki i Lotnictwa; Wydział Mechatroniki; Wydział Samochodów i Maszyn Roboczych

Kolor słoneczny: CMYK 0|15|90|0; Pantone 109C, 109U Wydział Chemiczny; Wydział Inżynierii Chemicznej i Procesowej; Wydział Inżynierii Materiałowej

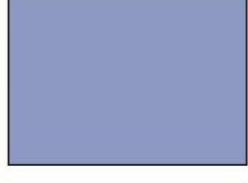

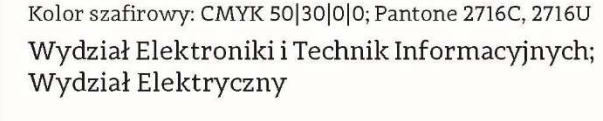

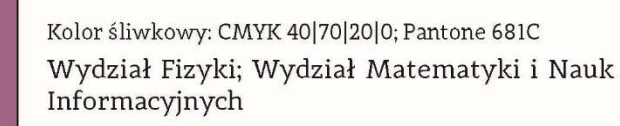

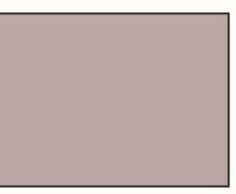

Kolor wrzosowy: CMYK 20|25|15|10; Pantone 435C, 435U Wydział Administracji i Nauk Społecznych; Wydział Zarządzania; Wydział Budownictwa, Mechaniki i Petrochemii; Kolegium Nauk Ekonomicznych i Społecznych

Wzór strony tytułowej pracy dyplomowej

# Politechnika Warszawska

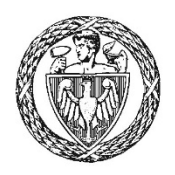

WYDZIAŁ/KOLEGIUM {NAZWA WYDZIAŁU/KOLEGIUM}

{Nazwa jednostki}

# Praca dyplomowa  ${rodzaj}$

na kierunku {Nazwa Kierunku} w specjalności {Nazwa Specjalności}

# {Tytuł pracy}

numer pracy według wydziałowej ewidencji prac {liczba}

# {Imię i Nazwisko}

numer albumu {liczba}

promotor {tytuł/stopień naukowy, Imię i Nazwisko}

konsultacje {tytuł/stopień naukowy, Imię i Nazwisko}

{MIASTO ROK}